# File based databases Software Technologies - Lecture 3

Saurabh Barjatiya

International Institute Of Information Technology, Hyderabad

18 Januray, 2010

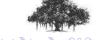

## Contents

- gdbm databases
  - Introduction
  - Links and example

- 2 sqlite databases
  - Introduction

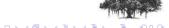

### Introduction

File based databases 'gdbm' (previous versions dbm, ndbm) are very useful when we want to store data and fetch it later with the help of key. These databases are very efficient as they do not have overhead as large as proper databases systems like MySQL and PostgreSQL.

The functionality is limited to fetching, storing and deleting records with help of keys. Doing operations, like search over data stored in records, would require equal effort as required in normal file based input/output.

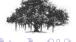

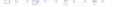

# Links and example

Best way to learn gdbm is to visit these two pages

- gdbm home page at http://www.vivtek.com/gdbm/
- gdm API page at http://www.vivtek.com/gdbm/api.html

and then read the example provided along with lecture slides.

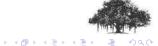

## Contents

- - Introduction
  - Links and example

- 2 sqlite databases
  - Introduction

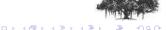

#### Introduction

Watch video available at Google tech talk - http://www.youtube.com/watch?v=giAMt8Tj-84 to learn what sqlite is. There cannot be better introduction to sqlite then one given by author of sqlite himself.

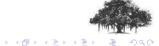